# **Erfolgreich unterrichten durch Visualisieren**

**Die Kraft von Concept Maps & Co**

**Völlige Neubearbeitung Jetzt mit vielen Schülerbeispielen und WORD-Vorlagen zum Download**

# **Ludger Brüning/Tobias Saum**

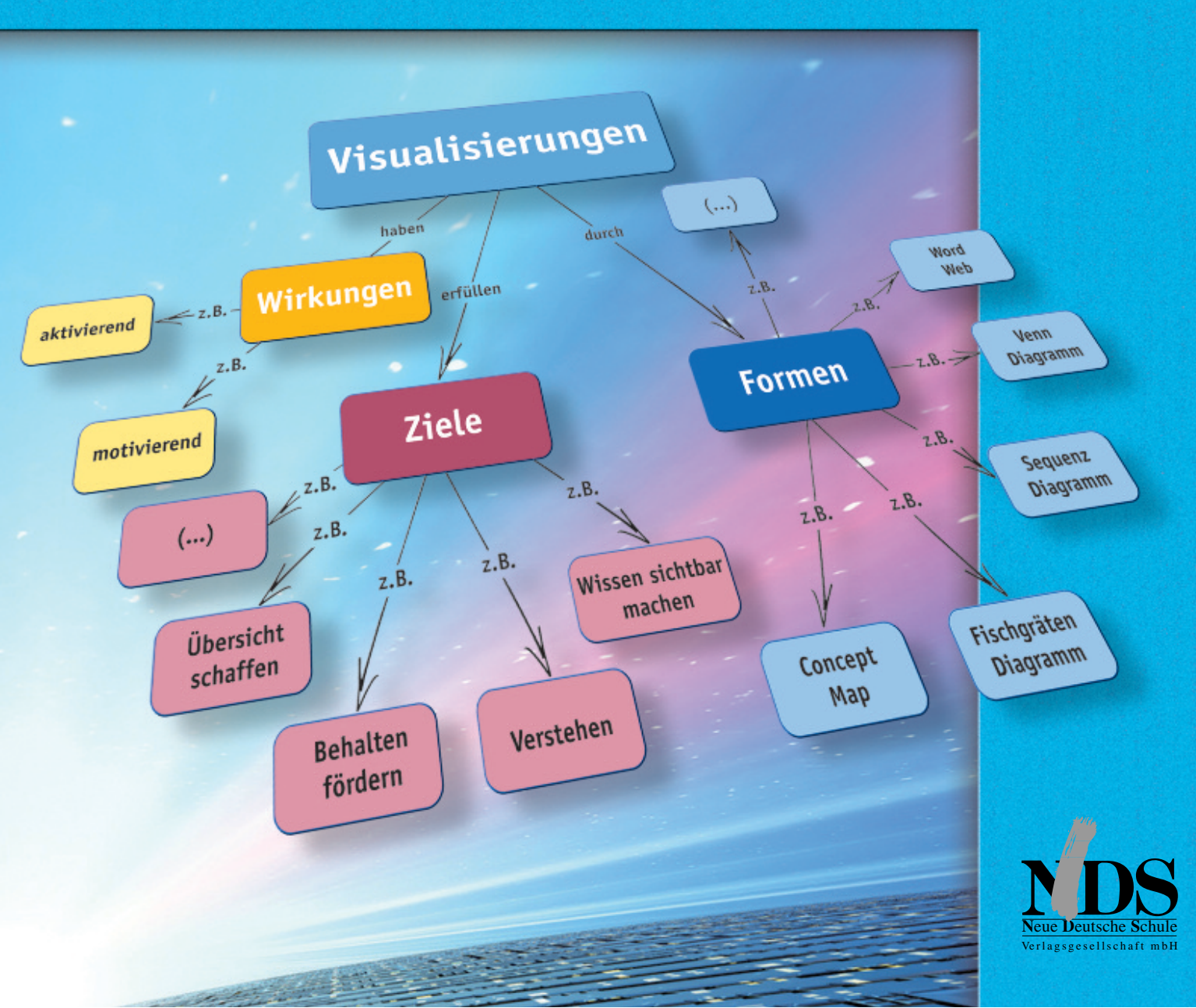

# **Erfolgreich unterrichten durch Visualisieren**

**Die Kraft von Concept Maps & Co**

**Ludger Brüning/Tobias Saum**

**Erfolgreich unterrichten durch Visualisieren** Die Kraft von Concept Maps & Co 1. Auflage 2017

Autoren: Ludger Brüning, Tobias Saum

Illustrationen: Katharina Pacyna, Münster

Grafik: Bernd Speckin, Mülheim a. d. Ruhr

Neue Deutsche Schule Verlagsgesellschaft mbH Nünningstraße 11 45141 Essen Fon 0201 2940306 Fax 0201 2940314 mail: info@nds-verlag.de www.nds-verlag.de

Copyright: Neue Deutsche Schule Verlagsgesellschaft mbH, Essen, 2017 ISBN 978-3-87964-321-9

Alle Vervielfältigungsrechte außerhalb der durch die Gesetzgebung eng gesteckten Grenzen (z. B. für das Fotokopieren) liegen bei der Neue Deutsche Schule Verlagsgesellschaft mbH. Der Verlag untersagt ausdrücklich das Speichern und Zur-Verfügung-Stellen dieses Buches oder einzelner Teile davon im Intranet, Internet oder auf sonstigen elektronischen Medien. Kommerzieller Verleih verboten.

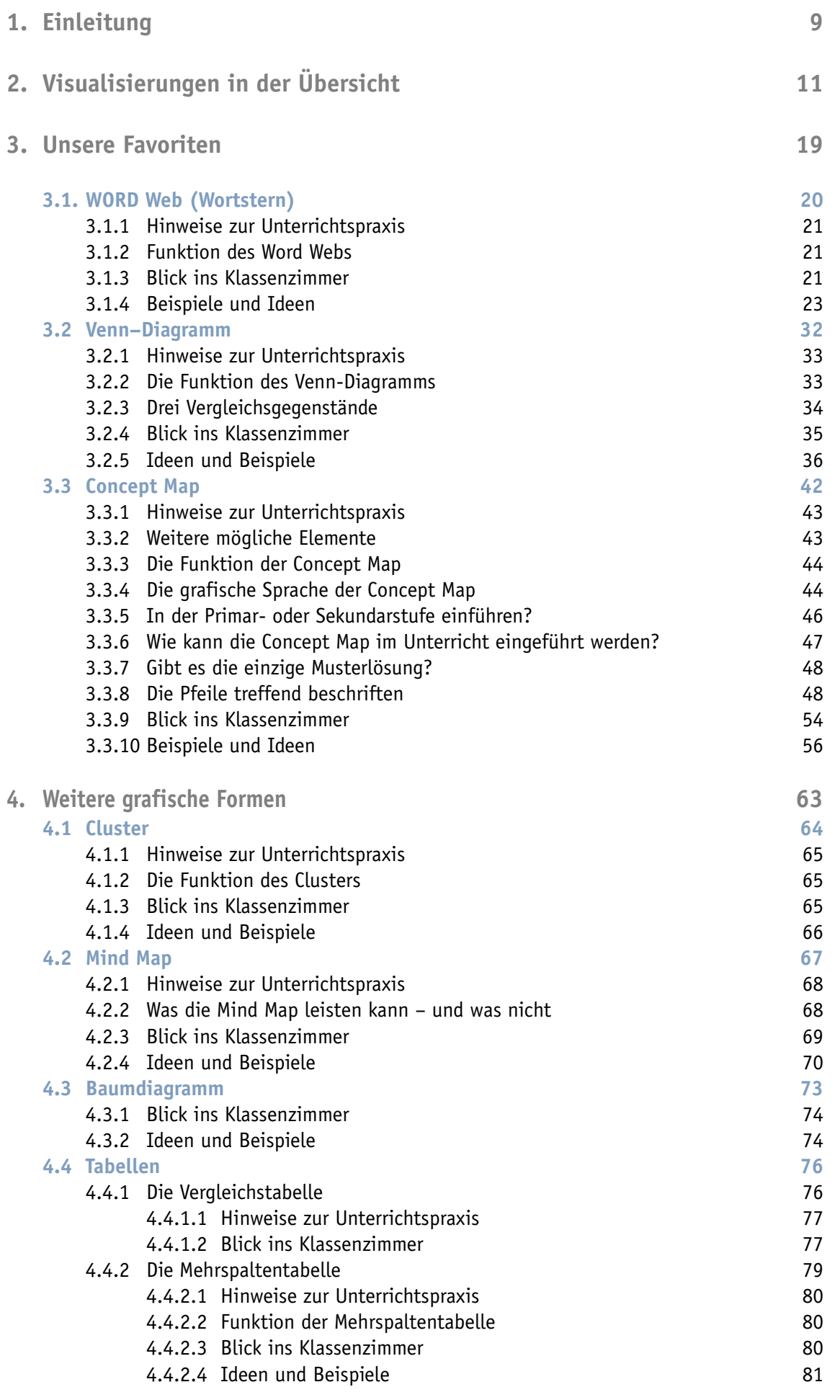

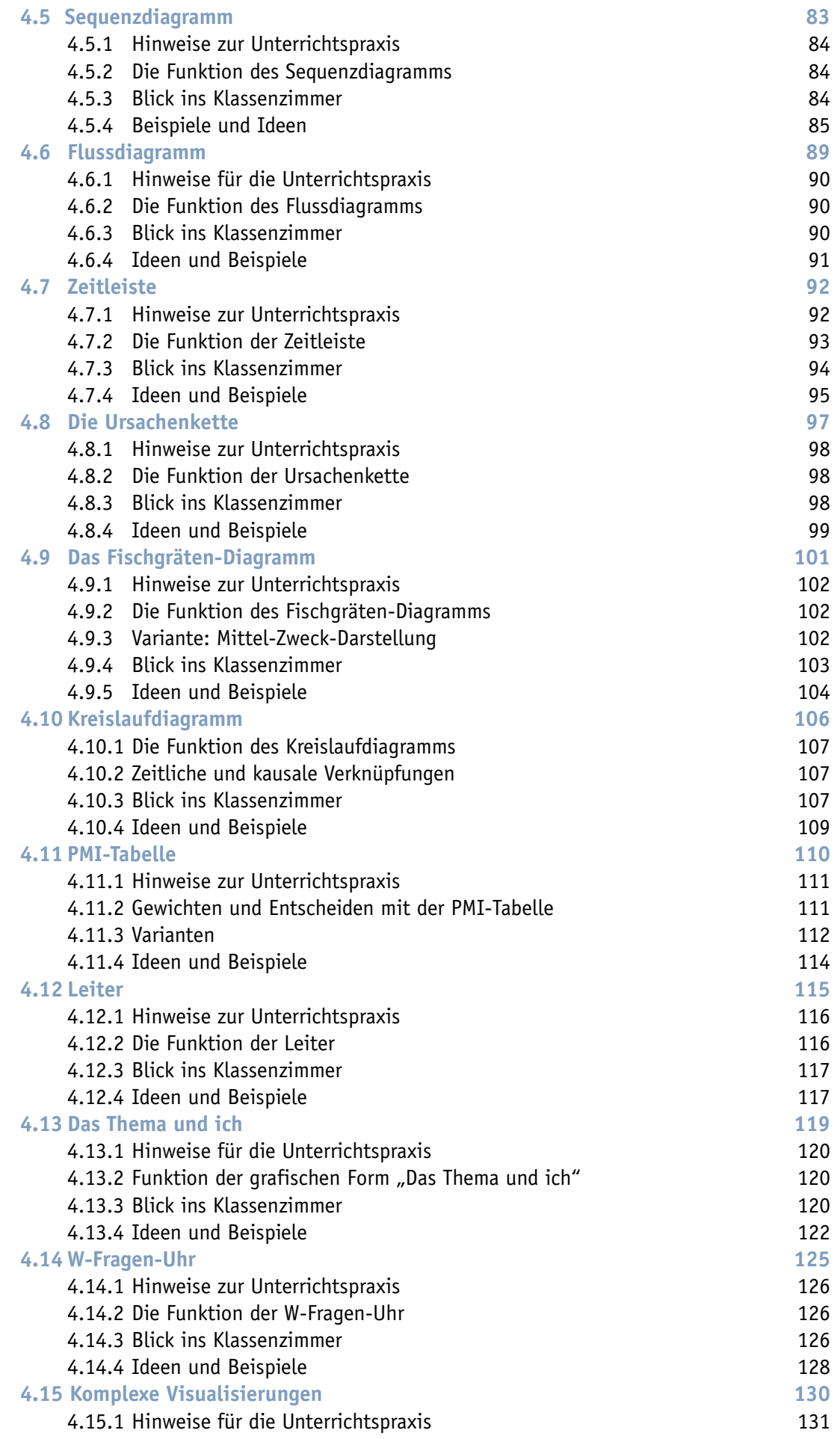

![](_page_5_Picture_574.jpeg)

![](_page_6_Picture_304.jpeg)

# **Einleitung 1.**

Visualisierungen sind eine wunderbare Bereicherung für jeden Unterricht. Sie sind ganz hervorragende Lehr-Lern-Instrumente. Die Arbeit mit ihnen bereitet den Schülern<sup>1</sup> Freude und ist gleichzeitig sehr lernwirksam. Das wirkt sich auf den Unterricht aus. Wenn unsere Schüler visualisieren, erleben wir sie immer als sehr konzentriert und fokussiert. Das wiederum erleichtert unsere Arbeit und führt zu einer hohen Zufriedenheit auf beiden Seiten. Mit diesem Buch laden wir Sie ganz herzlich ein, uns in die Welt der Visualisierungen zu folgen und sie in Ihren Unterricht zu integrieren. Sie werden merken, es wird Ihnen und Ihren Schülern vom ersten Moment an gefallen.

Vor rund zehn Jahren haben wir die erste Auflage von "Erfolgreich unterrichten durch Visualisieren" veröffentlicht 2 . Seit dieser Zeit haben wir in unserem Unterricht weiter mit Visualisierungen gearbeitet. Unsere Schüler haben unzählige Visualisierungen angelegt und so Unterrichtsinhalte zusammengefasst, bislang unbekannte Zusammenhänge erkannt oder die persönliche Urteilsbildung vorbereitet. Aber sie haben sich auch erfolgreich auf Arbeiten, Klausuren oder Prüfungen vorbereitet und dazu mit Hilfe ihrer Visualisierungen Unterrichtsinhalte wiederholt, wechselseitig vermittelt oder im Unterricht vorgestellt. Und nicht nur unsere Schüler, sondern auch viele Kollegen haben begeistert mit Visualisierungen gearbeitet. Einige haben uns Beispiele aus ihrem Unterricht gezeigt und mit uns über ihre Erfahrungen gesprochen. Es waren durchweg positive Rückmeldungen. Die meisten Schüler haben gerne und erfolgreich mit den Visualisierungen gearbeitet. So haben wir mit der Zeit immer mehr Visualisierungen von Schülern gesammelt. Vor dem Hintergrund unserer Erfahrungen und mit Blick auf die Sammlung von Visualisierungen haben wir uns entschlossen, das Buch von Grund auf zu überarbeiten.

Wenn wir in diesem Buch von Visualisierungen sprechen, meinen wir damit grafische Strukturierungen. Dieser Begriff bringt zum Ausdruck, um was es bei den hier vorgestellten Visualisierungsformen geht: die grafische Anordnung und Strukturierung von Begriffen, so dass für den Betrachter ein Sachzusammenhang "lesbar" wird und er die logischen Beziehungen innerhalb des Zusammenhangs erkennen kann. Es gibt eine Vielzahl von anderen Begriffen, die alle im Zusammenhang mit den hier dargestellten Visualisierungsformen gebraucht werden: Strukturbilder, Mind Maps, Gedankenlandkarten, kognitive Landkarten, semantische Netze, Wortnetze, Begriffsnetze … Für all diese Formen haben wir den Oberbegriff "Visualisierung" gewählt.

Im Mittelpunkt dieses Buches stehen nun die Visualisierungen der Schüler. Sie können hier auf Entdeckungsreise gehen und sehen, was alles möglich ist, wenn Schüler mit Visualisierungen im Unterricht arbeiten. Aus der Fülle von gelungenen Visualisierungen aus allen Fächern und von Schülern aller Altersstufen haben wir für dieses Buch einige Beispiele ausgewählt. Sie zeigen exemplarisch, welche Formen es gibt und was jüngere und ältere Schüler, aber auch Erwachsene daraus machen können. Und vielleicht werden auch Sie – wie wir – immer wieder staunen, was Schülern aller Altersstufen gelingt, wenn sie visualisieren.

In diesem Buch lernen Sie insgesamt 18 Visualisierungsformen kennen. Eine Übersicht davon geben wir im zweiten Kapitel. Diese können Sie für Ihre Schüler kopieren, so dass sie immer darauf zurückgreifen können. Die Seite mit Praxistipps ist ebenfalls für die Hand der Schüler gedacht. Daraus können Sie auch eine Übersicht für den Klassenraum erstellen. In dem zweiten Kapitel stellen wir

<sup>1</sup>Wenn wir in diesem Buch von Schülern und Lehrern sprechen, meinen wir damit immer Schülerinnen und Schüler sowie Lehrerinnen und Lehrer.

<sup>2</sup>Ludger Brüning/Tobias Saum: Erfolgreich unterrichten durch Visualisieren. Grafisches Strukturieren mit Strategien des Kooperativen Lernens. 1. Aufl. Essen 2007, 2. Aufl. Essen 2009.

auch in einer Übersicht dar, wann welche Visualisierungsform sinnvoll genutzt werden kann, das heißt, welche Art des Denkens durch die welche Visualisierung unterstützt wird.

Drei Visualisierungen nutzen wir im Unterricht besonders häufig – unsere Favoriten: Word Web, Venn-Diagramm und Concept Map. Wir haben sie im dritten Kapitel besonders ausführlich und mit vielen Beispielen dargestellt. Im vierten Kapitel stellen wir dann 15 weitere Formen dar. Auch diese setzen wir im Unterricht ein, aber nicht so häufig, da sie für spezielle Fragestellungen entwickelt wurden. Vielleicht finden Sie Ihre persönlichen Favoriten im vierten Kapitel.

Im zweiten Teil des Buches gehen wir dann auf viele Fragen ein, die mit dem Visualisieren zusammenhängen. Worauf müssen Schüler bei der Erstellung besonders achten und wie können Sie die Visualisierungsformen einführen (Kap. 5)? Und wie können Sie sie in die Dramaturgie Ihres Unterrichts integrieren? Denn das Anfertigen von Visualisierungen steht immer in einem unterrichtlichen Zusammenhang (Kap. 6). Es gibt immer Unterrichtsphasen, die dem Visualisieren vorausgehen und die sich daran anschließen.

Digitale Medien sind für unsere Schüler besonders wichtig. Daher arbeiten viele von ihnen besonders motiviert, wenn sie mittels PC visualisieren können. Hier gibt es inzwischen viele hervorragende – auch kostenfreie – Computerprogramme, die wir in Kapitel 7 vorstellen. Und da es zu unserer Aufgabe gehört, Leistungen einzuschätzen und zu beurteilen, stellen wir im Kapitel 8 hierzu verschiedene Möglichkeiten vor. Welche schulischen Projekte kann man mit Visualisierungen durchführen? Wer sich für die Frage interessiert, findet einen ganzen Strauß an Antworten im Kapitel 9.

Warum sollten Schüler visualisieren? Es gibt wenige Mittel, mit denen so sehr das Denken gefördert werden kann. Wer visualisiert, wird durch die Struktur angeleitet, auf eine bestimmte Weise zu denken, etwa Kategorien zu bilden, zu vergleichen, Ursachen zu finden oder Abfolgen zu bestimmen. Eine andere Stärke von Visualisierungen ist, dass damit Ergebnisse des Denkens übersichtlich und strukturiert dargestellt werden können, so dass man schnell darauf zurückgreifen kann. Diese und andere Gründe, die für das Visualisieren sprechen, sowie die empirische Forschung dazu werden im zehnten Kapitel entfaltet.

Am besten lernen Sie die Visualisierungsformen kennen, wenn Sie selber mit ihnen arbeiten. Daher bieten wir zu vielen dieser Formen einzelne Übungen (Kap. 11) mit anschließenden Lösungsvorschlägen (Kap. 12) an.

Wir laden Sie ein, Visualisierungen zu einem Teil Ihres Unterrichts zu machen. Dazu möchten Sie vielleicht die eine oder andere Vorlage an die jeweiligen Anforderungen Ihres Unterrichts anpassen. Hierzu bieten wir unter **http://erfolgreich-unterrichten.de** die Praxisvorlagen aus diesem Buch zum Download an (s. S. 220). Sie finden dort die Übersichtsseiten, die jedem Kapitel vorangestellt sind. Auch stellen wir die Beurteilungsraster zur Verfügung. Wir freuen uns, wenn Sie die Vorlagen an Ihren Unterricht anpassen.

Herzlich bedanken wir uns bei allen Schülern und ihren Lehrern, die Visualisierungen für dieses Buch zur Verfügung gestellt haben. Unser Dank gilt ebenso Katharina Pacyna für ihre wunderbaren Illustrationen, Monika Zacharias für ihre engagierte Korrektur und dem Grafiker Bernd Speckin, der das Buch gestaltet hat. Nicht zuletzt gilt unser Dank dem NDS-Verlag, der dieses Buch in dieser umfangreichen Ausstattung ermöglicht hat.

Wir wünschen Ihnen und Ihren Schülern viele gute (Lern-)Erfahrungen im Land des Visualisierens.

Ludger Brüning und Tobias Saum

# **Visualisierungen in der Übersicht 2.**

![](_page_9_Picture_2.jpeg)

![](_page_9_Picture_3.jpeg)

![](_page_9_Figure_4.jpeg)

# **Word Web** (Wortstern)

# **Ordnen und sortieren**

Siehe Kapitel 3.1, ab S. 20

#### **Wie geht es?**

- 1. Sammle stichwortartig oder durch Textmarkierungen die Schlüsselbegriffe zu deinem Thema.
- 2. Notiere das Thema oder die Fragestellung in die Mitte des Blattes und umkreise es.
- 3. Lege von der Mitte aus strahlenförmig im Uhrzeigersinn die einzelnen Oberbegriffe an. Jeder Oberbegriff wird mit der Mitte durch einen Pfeil verbunden und umkreist.
- 4. Von den Oberbegriffen gehen weitere Linien mit Kreisen ab; darin stehen die Begriffe, die zu den jeweiligen Kategorien gehören.
- 5. Von den Begriffen können noch weitere Linien mit Detailinformationen abgehen. Umkreise auch die Detailinformationen.

![](_page_9_Figure_14.jpeg)

# **Venn-Diagramm**

# **Dinge, Ereignisse, Abläufe vergleichen**

Siehe Kapitel 3.2, ab S. 32

# **Wie geht es?**

- 1. Sammle stichwortartig die Schlüsselbegriffe bzw. zentralen Merkmale zu zwei Aspekten eines Themas.
- 2. Zeichne zwei sich überlappende Kreise auf ein weißes Blatt. Schreibe über jeden Kreis eine Überschrift, so dass deutlich wird, welches Thema in welchem Kreis dargestellt wird.
- 3. Sortiere deine Stichworte mit Bleistift in die entsprechenden Kreise. Überlege dabei, was die Gemeinsamkeiten beider Aspekte sind. Notiere diese in die Schnittmenge. Streiche die zugeordneten Stichworte aus deiner Stichwortsammlung.

## **Tipp**

Zeichne die Schnittmenge nicht zu klein!

![](_page_9_Figure_24.jpeg)

# **Concept Map** (Begriffsnetz)

# **Komplexe Zusammenhänge darstellen**

Siehe Kapitel 3.3, ab S. 42

# **Wie geht es?**

- 1. Überlege: Was ist dein Thema? Was ist die Problemfrage? Sammle dann alle Stichworte zu deinem Thema. Überlege, wie die Stichworte zusammenhängen.
- 2. Schreibe oben in die Mitte des Blattes das Thema und ziehe einen Rahmen darum.
- 3. Entwickle von dort den Zusammenhang. Gehe mit Pfeilen von dem Thema aus. Schreibe die mit dem vorhergehenden Kasten zusammenhängenden Informationen in die nächsten Kästen und verbinde beide mit Pfeilen. In die Kästen kommen die Kernelemente des Textes. Beschrifte die Pfeile; schreibe darauf, wie die Informationen der Kästen zusammenhängen.

#### **Tipp**

Beschrifte jeden Pfeil, auch wenn die Verbindung selbstverständlich zu sein scheint.

![](_page_10_Picture_1.jpeg)

# **Cluster**

**Ideen sammeln**

Siehe Kapitel 4.1, ab S. 64

# **Wie geht es?**

- 1. Schreibe das Thema in die Mitte und umrande es.
- 2. Schreibe jetzt den ersten Gedanken auf, der dir durch den Kopf schießt. Umkreise den neuen Gedanken. Verbinde beide Kreise durch einen Pfeil. Verbinde so den nächsten Gedanken mit dem vorherigen. So entsteht eine Gedankenkette auf dem Papier.
- 3. Fällt dir ein ganz neuer Gedanke ein, der nichts mit den ersten zu tun hat? Dann beginne wieder von der Mitte ausgehend in eine neue Richtung. Jeder neue Gedanke wird so eingetragen.
- 4. Du kannst zwischen den Gedankenketten hin und her springen.
- 5. Wenn keine neuen Gedanken mehr entstehen, ist das Cluster fertig.

#### **Tipps**

- Bewerte die eigenen Einfälle nicht. Jeder Gedanke ist erlaubt. Es gibt keine richtigen oder falschen Cluster.
- Die Wörter müssen nicht geordnet sein.

![](_page_10_Figure_14.jpeg)

# **Mind Map**

**Ordnen und sortieren**

Siehe Kapitel 4.2, ab S. 67

# **Wie geht es?**

- 1. Sammle stichwortartig oder durch Textmarkierungen die Schlüsselbegriffe zu deinem Thema.
- 2. Schreibe das Thema in die Mitte und zeichne ein passendes Bild dazu.
- 3. Zeichne dann von der Mitte aus für jeden Bereich einen Hauptast. Notiere darauf den Namen des Bereichs.
- 4. Vom Ende der eingezeichneten Hauptäste gehen Zweige ab. Notiere die Begriffe auf die Äste.
- 5. Von diesen Ästen können noch weitere Unterteilungen ausgehen.
- 6. Gestalte die Mind Map mit möglichst vielen passenden Bildern, Symbolen, Zahlen, Pfeilen, geometrischen Figuren, gemalten Ausrufezeichen oder Fragezeichen.

![](_page_10_Picture_25.jpeg)

# **Baumdiagramm**

**Ordnen und sortieren**

Siehe Kapitel 4.3, ab S. 73

# **Wie geht es?**

- 1. Sammle die Schlüsselbegriffe zu deinem Thema.
- 2. Notiere oben in die Mitte des Blattes das Thema, die Fragestellung oder den Titel des Baumdiagramms und umrande es.
- 3. Lege davon ausgehend in der Ebene darunter nebeneinander die einzelnen Kategorien an. Jede Kategorie wird mit dem Thema durch eine Linie verbunden und umrandet.
- 4. Schreibe zu jeder Kategorie die zugehörigen Aspekte, umrande sie und verbinde die Aspekte mit der zugehörigen Kategorie.

![](_page_11_Picture_891.jpeg)

# **Vergleichstabelle**

**Dinge, Ereignisse, Abläufe vergleichen**

Siehe Kapitel 4.4, ab S. 76

#### **Wie geht es?**

- 1. Notiere in Stichworten: Welche Merkmale oder Eigenschaften haben die Dinge oder Ereignisse, die du vergleichst?
- 2. Zeichne eine Tabelle mit vier Spalten und den folgenden Überschriften: Vergleichsaspekt – 1. Gegenstand – Gemeinsamkeiten – 2. Gegenstand
- 3. Überlege: Welche Bereiche oder Aspekte kannst du unterscheiden? Trage diese in die linke Spalte ein.
- 4. Ordne die Merkmale den Aspekten zu und trage sie in die entsprechende Spalte ein. Trage in die Mitte ein, wenn die beiden Gegenstände etwas gemeinsam haben. Radiere dann die Eintragungen in den Spalten 2 und 4 aus. Wenn du die Gemeinsamkeit gleich erkennst, kannst du sie auch direkt in die Mitte eintragen und die Spalten 2 und 4 dann in dieser Zeile freilassen.
- 5. Fasse jetzt das Ergebnis des Vergleichs zusammen. Zeichne dazu ein Auswertungsfeld unter der Tabelle.

#### **Tipp**

Zeichne die Tabelle zu Beginn nicht ganz fertig. Du überblickst erst am Ende, wie viel Platz du in den Feldern brauchst.

![](_page_11_Figure_13.jpeg)

# **Sequenzdiagramm**

**Aktionen, Aufgaben, Erzählungen einteilen und zeitlich ordnen** Siehe Kapitel 4.5, ab S. 83

#### **Wie geht es?**

- 1. Sammle die Ideen oder das Material, das in eine Reihenfolge gebracht werden soll.
- 2. Überlege: In welche Stationen oder Schritte kannst du die Abfolge bzw. Handlung einteilen?
- 3. Verteile die Stationen mit je einem Kästchen gleichmäßig auf dein Blatt.
- 4. Verbinde die Kästchen mit Pfeilen.
- 5. Fülle nun deine Kästchen mit den Stichworten. In das erste Kästchen kommt der Ausgangspunkt, in das letzte Kästchen der Schlusspunkt.

#### **Tipps**

- Wenn du die Anzahl der Kästchen festlegst, lass noch Platz für ein bis zwei weitere Kästchen.
- Trage jeweils den Namen einer Phase bzw. eines Schrittes oben ins Kästchen ein und ergänze mit Spiegelstrichen die Details.

![](_page_11_Figure_25.jpeg)

# **Flussdiagramm**

**Abläufe beschreiben**

Siehe Kapitel 4.6, ab S. 89

#### **Wie geht es?**

- 1. Sammle die Handlungseinheiten des Ablaufs, den du darstellen willst.
- 2. Ordne die einzelnen Schritte in der richtigen Reihenfolge.
- 3. Überlege: Sind Entscheidungen notwendig, gabeln sich Abläufe? Ordne den Schritten die entsprechenden Gestaltungselemente zu.
- 4. Erstelle das Flussdiagramm und verbinde die Schritte mit Pfeilen.
	- Vier verschiedene Formen
	- *Rechteck* mit abgerundeten Ecken: Anfang und Ende
	- *Rechteck*: Stationen/Handlungen
	- *Raute*: Ja-Nein-Entscheidungsfeld mit einem Eingang und mehreren Ausgängen
	- *Kreis*: Anschlusspunkt, nur wenn das Diagramm nicht auf das Blatt passt und auf der nächste Seite weitergeht.

![](_page_12_Figure_1.jpeg)

# **Zeitleiste**

**Ereignisse zeitlich ordnen**

Siehe Kapitel 4.7, ab S. 92

# **Wie geht es?**

- 1. Überlege: Welchen Zeitraum, welche Epoche willst du darstellen?
- 2. Was sind die wichtigsten Ereignisse in dem Zeitraum? Sammle stichwortartig die Informationen, die du in die Zeitleiste eintragen willst.
- 3. Plane jetzt die Blattaufteilung. Lege das Blatt quer.

Wie viele Jahre müssen auf 30 cm (DIN-A4) oder 42 cm (DIN A3) verteilt werden? Bestimme entsprechend die einzelnen Punkte. Wo soll der Zeitstrahl angeordnet werden: oben, in der Mitte oder unten?

4. Trage die Informationen an die passenden Punkte der Zeitleiste ein.

## **Tipps**

- Rahme die Ereignisse ein und ordne sie durch einen Pfeil der Jahreszahl zu.
- Ein Taschenrechner hilft: Blattlänge geteilt durch Anzahl der Jahre.

![](_page_12_Figure_14.jpeg)

# **Ursachenkette**

**Ursache – Wirkung darstellen**

Siehe Kapitel 4.8, ab S. 97

#### **Wie geht es?**

- 1. Bestimme, wovon du die Ursachen ermitteln willst.
- 2. Arbeite die Schritte heraus, die zu dem Ereignis geführt haben.
- 3. Ordne die Ursachen: Was ist der Auslöser, was folgte danach und so weiter, bis du zu dem Ergebnis kommst.
- 4. Schreibe den Ausgangspunkt oder den Auslöser in ein Kästchen oben auf dem Blatt.
- 5. Notiere nun die einzelnen Schritte untereinander. Zeichne jeweils einen Schritt in ein Kästchen. Verbinde sie mit Pfeilen.

6. Mit dem Ergebnis der Folge endet die Ursachenkette.

#### **Tipp**

Wenn es mehrere Ursachen für ein Ereignis gibt, kannst du auch mehrere Ursachenketten nebeneinander anlegen.

![](_page_12_Picture_27.jpeg)

# **Fischgräten-Diagramm**

**Komplexe Ursache-Wirkungs-Zusammenhänge darstellen**

Siehe Kapitel 4.9, ab S. 101

# **Wie geht es?**

- 1. Kläre, für welches Ereignis oder Phänomen du die Ursachen ermitteln willst und notiere die Ursachen, die du dafür kennst. Sortiere sie nach Bereichen.
- 2. Schreibe in der Mitte auf der rechten Seite das Ergebnis, auf das alles hinausläuft. Ziehe einen Rahmen darum.
- 3. Ziehe von der Wirkung eine Linie nach links. Ziehe von dort Linien nach unten und oben und trage an das Ende jeder Linie einen Ursachenbereich ein. Ziehe jeweils einen Rahmen darum.
- 4. Trage an die Linie, die zu einem Ursachenbereich führt, Details und Aspekte ein, die zu der Ursache gehören. Schreibe jedes Detail auf eine eigene Linie.

#### **Tipp**

Du kannst mit der Fischgräte auch Mittel-Zweck-Beziehungen darstellen.

![](_page_13_Picture_1.jpeg)

# **Kreislaufdiagramm**

# **Immer wiederkehrende Abfolgen darstellen**

Siehe Kapitel 4.10, ab S. 106

# **Wie geht es?**

- 1. Erarbeite die Aspekte des Themas.
- 2. Verknüpfe die Aspekte, indem du Ursachen und Wirkungen einander zuordnest.
- 3. Kläre die Frage, wie und warum die Ursachenkette immer wieder zum Ausgangspunkt zurückführt.
- 4. Verknüpfe die Ursache-Wirkungs-Kette zu einem Kreislauf und visualisiere diesen kreisförmig angeordnet.
- 5. Rahme die Stichworte ein und verbinde sie durch Pfeile. Schreibe das Thema in die Mitte oder über den Kreislauf.

## **Tipps**

- Trage die Bezeichnungen der Station oben ins Kästchen ein. Ergänze darunter die Details mit Stichworten.
- Verwende große Kästchen, damit deine Schrift gut zu lesen ist.

![](_page_13_Picture_815.jpeg)

# **PMI-Tabelle**

# **Vor- und Nachteile gegenüberstellen, offene Fragen benennen**

Siehe Kapitel 4.11, ab S. 110

# **Wie geht es?**

- 1. Schreibe das Thema oder die Fragestellung oben auf dein Blatt oder in die Tabelle.
- 2. Erarbeite zunächst nur die Pluspunkte (Vorteile, positive Aspekte oder Pro-Argumente). Trage die Ergebnisse in die linke Spalte ein.
- 3. Wende dich den Minuspunkten zu (Nachteile, negative Aspekte oder Contra-Argumente). Notiere die Ergebnisse in die rechte Spalte.
- 4. Sammle die offenen oder dich interessierenden Fragen. Trage sie in die untere Zeile ein.

# **Tipp**

Du kannst deine Argumente auch gewichten. Ein sehr bedeutsames Argument kann maximal fünf Punkte bekommen. Ein eher unbedeutendes Argument bekommt entsprechend weniger Punkte. Am Ende zählst du die Punkte zusammen, so dass du erkennst, was für dich mehr Gewicht hat.

![](_page_13_Figure_25.jpeg)

# **Leiter**

# **Entscheiden: Was ist wichtig, was weniger wichtig?**

Siehe Kapitel 4.12, ab S. 115

# **Wie geht es?**

- 1. Schreibe das Thema oder die Fragestellung oben auf dein Blatt.
- 2. Sammle das, was in eine Reihenfolge gebracht werden soll, oder arbeite es aus einem Text heraus, wenn es nicht vorgegeben ist.
- 3. Schreibe die Kriterien auf, nach denen du die Reihenfolge festlegen willst.
- 4. Bringe die Vorschläge oder Argumente entsprechend den Kriterien in eine Reihenfolge.
- 5. Trage sie in die Leiter ein. Dabei steht oben das Wichtigste, unten das, was unwichtig ist.
- 6. Schreibe die Begründungen für deine Entscheidungen rechts neben die Leiter.

#### **Tipp**

Der Erstellung der Rangliste können PMI und Waage vorausgehen; dann dient die Leiter der Darstellung der Ergebnisse dieses Prozesses.

![](_page_14_Picture_1.jpeg)

# **Das Thema und ich**

# **Was hat ein Thema mit dir zu tun?**

Siehe Kapitel 4.13, ab S. 119

# **Wie geht es?**

- 1. Mit der grafischen Form "Das Thema und ich" erforscht du, was ein Thema mit dir und deinem Leben zu tun haben kann.
- 2. Worum geht es? Notiere dies in der Überschrift.
- 3. Lege links oben einen Pfeil an, in den du etwas schreiben kannst. Trage dort das Thema ein.
- 4. Sammle jetzt alle Aspekte, die zum Thema passen oder gehören. Trage sie in einen zweiten, größeren Kasten ein. Dieser Kasten endet mit einer Pfeilspitze nach unten.
- 5. Darunter folgt ein weiterer Kasten mit Pfeilspitze. In diesem Kasten untersuchst du einen Aspekt, den du dir ausgesucht hast. Jetzt wirst du ganz genau.
- 6. Welche Schlussfolgerungen haben deine Arbeitsergebnisse für dich? Trage sie ganz unten in ein rechteckiges Feld ein.

#### **Tipp**

Zeichne die Felder so, dass du genug Platz zum Hineinschreiben hast.

![](_page_14_Figure_14.jpeg)

# **W-Fragen-Uhr**

# **Gezielte Informationen sammeln**

Siehe Kapitel 4.14, ab S. 125

# **Wie geht es?**

- 1. Notiere das Thema oder den Titel in die Mitte des Blattes und ziehe einen Kreis darum.
- 2. Lege von der Mitte aus strahlenförmig im Uhrzeigersinn die einzelnen W-Fragen an. Jede W-Frage wird mit der Mitte verbunden und umkreist.
- 3. Schreibe zu den W-Fragen die Antworten, die du gefunden hast, umkreise sie und verbinde die Antworten mit der dazugehörigen W-Frage.

## **Tipps**

- Wenn du mit Texten arbeitest, schreibe an den Rand des Textes, auf welche Frage die markierte Textstelle antwortet.
- Formuliere eigene, genaue W-Fragen mit Hilfe der Fragepronomen: *Wer, was, wann, wo, weshalb.*..? Zum Beispiel: "*Wann* spielt die Geschichte?"

![](_page_14_Picture_25.jpeg)

# **Komplexe Visualisierungen**

**Sehr komplexe Sachzusammenhänge im Überblick darstellen**

Siehe Kapitel 4.15, ab S. 130

## **Wie geht es?**

- 1. Überlege: Was ist dein Thema? Sammle alle Stichworte zu deinem Thema. Prüfe, ob du zu einzelnen Bereichen bereits Visualisierungen hast. Überlege, wie die Stichworte und Teilbereiche zusammenhängen.
- 2. Beginne mit einem Word Web oder einer Concept Map. Darin kannst du weitere Formen und Elemente integrieren.

## **Tipps**

- Verwende mindestens DIN-A3-Bögen, z. B. vom Zeichenblock.
- Lege zuerst eine Bleistiftskizze an.
- Besprich die Skizze mit Mitschülern oder der Lehrperson, bevor du sie auf einen großen Bogen überträgst.
- Arbeite mit Farben, um die Übersicht zu erleichtern.